Windows 10 Virtual Desktop Enhancer Crack License Code & Keygen Free Download X64 (Latest)

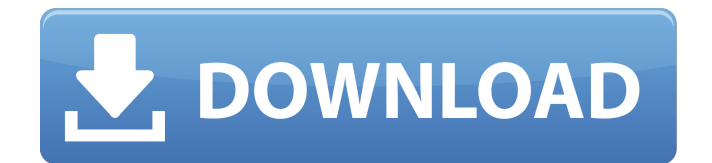

#### **Windows 10 Virtual Desktop Enhancer Crack +**

No longer an option under W10 only, Windows 10 Virtual Desktop Enhancer (VDE) is an add-on application that adds a virtual desktop control panel to all your W10 apps and windows. When running, VDE will appear as an icon in the system tray, and allow you to easily create new virtual desktops. By activating the use of desktop previews, you'll also be able to preview the virtual desktop contents in tooltips, so that you can manage and move any windows from one desktop to the next with ease. Features: - Create, rename, and remove Windows 10 Virtual Desktops - Use your own custom wallpapers - Customize the appearance of your workspace settings - Support for use with all apps and Windows - even those that don't natively support virtual desktops - Manage, pin, move, and create custom shortcuts - Preview desktop contents in tooltips - Multi-Instance Support for Windows - Multiple Displays Support - Can be installed on both 32bit & 64bit Windows - Full support for legacy and 64bit Windows systems - The app makes use of only 1.0 MB of system RAM - Automatically registers itself as a service, so that it can easily be uninstalled Supported OS: - Windows 7, 8.1, 10 (both 32bit and 64bit) - Windows Server 2008 R2, 2012 - Windows Server 2008, 2012 Known Issues: - The app will not work in tablet mode - The app will not work in Windows 8.1. Virtual Desktops are not supported in that version yet - The app will not work in single user mode. To avoid confusion, you should stop the VDE service before you turn off your PC - The app does not recognize Windows RT. So far, the only option is to install the app in a virtual machine. Alternatively, you can use the third-party RealVDE for Windows RT. The app is not able to install in any modified versions of Windows, such as Windows 8.1 or Windows Server 2012 R2, since the available update would be outdated. License: Windows 10 Virtual Desktop Enhancer: Perpetual Free The Windows 10 apps are pretty, but I find working with several them quite unwieldy and impractical. Especially for me is the large number of toolbar buttons and access to menu buttons, like the classic scroll buttons. I need often to hide/unhide several toolbars and

#### **Windows 10 Virtual Desktop Enhancer Download**

Windows 10 Virtual Desktop Enhancer is a free application created to help users personalize their virtual desktops. The interface for this feature is based on AutoHotKey. You can manage the virtual desktops through right-clicking the system tray icon, and you can also lock or unlock an application or a window. Best virtual desktops manager - see our Review Want to know your options for managing your virtual desktop environment? Check out the best virtual desktops manager. Windows 10 Virtual Desktop Enhancer Requirements: Windows 10 Virtual Desktop Enhancer works fine on Windows 10 64-bit, but it is not compatible with older operating systems. Windows 10 Virtual Desktop Enhancer Screenshot: You can try the official website for Windows 10 Virtual Desktop Enhancer. - What's new in 0.7.0: Added the ability to switch all displayed windows by using a combination of Shift and arrow keys. Windows 10 Virtual Desktop Enhancer Full Version DownloadSri Ramachandra Medical College and Research Institute (SRMC and RI) is located at Trivandrum, the capital of Kerala State. As the leading medical college in Kerala, it is expected to impart medical education with an emphasis on scientific and clinical excellence. The college was founded on 29th July, 1945. The college is affiliated with the Kerala University and has approval of Medical Council of India. The college recognizes the National Board of Examination, Entrance Examination, University and State Examinations conducted by the government and affiliated bodies. Students can avail the benefits of incentives provided by Government of Kerala. Sree Ramachandra Medical College and Research Institute - Trivandrum The college is a model of academic excellence with an excellent record of acceptance of students in college. The courses in this college is approved by the Medical Council of India. The college is fully residential and even in schools it is better, but in the colleges there are a few boys' hostel, but there is no separate hostel for girls. The institution provides a good opportunity for the student in this college for the better understanding of a society where the strength of natural resources. The students are trained in various departments that are of an excellent standard. This is a prestigious college with a great infrastructural base. Students are also trained in a medical society with large number of

facilities. The college is a well-equipped teaching hospital with all the modern facilities. It is a modern college with electronic facilities. This college has a fully co- 09e8f5149f

## **Windows 10 Virtual Desktop Enhancer Crack + License Code & Keygen**

Windows 10 Virtual Desktop Enhancer adds more functionality to Windows, allowing you to switch virtual desktops easily. Using the application allows you to manage the virtual desktops, customize them and, most importantly, hotkey hotkeys for operating with each desktop. This software is very easy to use. You can explore its features and start using them right away. Features: - Manage all the desktops that you like - Define custom hotkeys - Customize the tooltips - Pin windows and applications to specific desktops - Pin a window or an application to a specific desktop - Pin a window or an application to a specific desktop - Pin a window or an application to a specific desktop - Pin a window or an application to a specific desktop - Open your virtual desktop manager with a single keystroke - Move windows or applications between desktops - Pin the current desktop - Send an application or a window to a specific desktop - Use the hotkey to quickly switch between workspaces - Pin a window or an application to a specific desktop - Pin a window or an application to a specific desktop - Pin a window or an application to a specific desktop - Remove any custom image from a workspace - Save and load your custom desktop configurations - Customize your virtual desktop manager with a personalized interface - Personalize each workspace with a different name and a different wallpaper - Pin a window or an application to a specific desktop Plenty of academic databases you can rely on. Moreover, there are plenty of resources you can use to learn how to use a database. Still, learning how to use a database is not that easy for some. Just take one of the following college databases as a reference. Introduction to databases Data Structures and Databases Database Design Databases and Database Administrators Computer Science: Principles of Database Design Database Requirements: A Guide to Understanding the Essential Criteria What it takes to build a database database In this new comprehensive collection from Art Of Written English, discover how to write characters, episodes and themes for both television and radio, as well as using one and the same character for different roles. Author Mathew Mclane has been writing for newspapers, magazines and websites for over a decade. He has published several books and is a regular presenter and tutor on the subject at MOFSA conferences. He is also an associate consultant at TEF and Stylistics. Mr Mclane has taught online at the University

### **What's New In Windows 10 Virtual Desktop Enhancer?**

The Windows 10 virtual desktop enhancer, shipped as part of Windows 10's Fall Creators Update, is an app that allows you to quickly switch to different Windows 10 desktop workspaces. Windows 10 virtual desktop enhancer enables you to quickly switch between different virtual workspaces without needing to use the windows classic desktop. Workspaces, which are easy to create and maintain, allow you to customize all kinds of Windows 10 virtual desktops for your personal needs. Windows 10 virtual desktop enhancer free No download No installation Customize your Windows 10 virtual desktops Workspaces allow you to quickly switch between different Windows 10 virtual desktops for any purpose. No changes are made to the Windows 10 desktop or the Windows Classic desktop. You can create different workspaces and manage them with ease through the Windows 10 desktop settings. If you need to open the virtual desktop environment, just click on the taskbar or press the Windows Key + D shortcut. You can also use the search function to locate the app. You can pin a window on a workspace and open the desktop manager. Windows 10 virtual desktop enhancer allows you to quickly switch between different windows 10 workspaces by simply pressing a combination of Ctrl and a number key. The number of the workspace you're on is displayed in the tray icon. You can perform the same actions on the Windows Classic desktop, but they won't have the same effects. Windows 10 virtual desktop enhancer features Shaped blue and transparent Windows 10 virtual desktop enhancer will make any Windows Classic desktop and Windows 10 virtual desktop look great. With a transparent blue background, you can see the desktop for what it is without hiding anything from your sight. The virtual desktop enhancer will create its own desktop workspace when you run it. If you want to view the virtual desktop enhancer on a separate desktop, simply launch it through

the windows start menu, in the default startup folder, or using Task Manager. The virtual desktop enhancer comes with many customizable features, so you can edit the tray icon's color, background, size, and more. Windows 10 virtual desktop enhancer is a perfectly square tray icon that appears alongside other taskbar icons, such as the close button, network manager, clock, and shutdown buttons. When the app is closed, you can launch the virtual desktop manager, or pin a window to the current desktop, or open the tray. Windows 10 virtual desktop enhancer always-on feature Windows 10 virtual desktop enhancer supports the Windows 10 always-on feature

# **System Requirements For Windows 10 Virtual Desktop Enhancer:**

Minimum OS: Windows 7, 8, 10, and Windows Server 2008 R2, 2012, 2016 Processor: Intel(R) Core(TM) i3-3220, i5-3220, i5-3230M, i7-4700HQ, i7-4730MQ, i7-4820MQ, i7-4830MQ, i7-4930MX, i7-4940MX, i7-4960MX, i7-7820XM, i7-

[https://e-bike24-7.nl/wp-content/uploads/2022/06/OrCAD\\_PCB\\_Designer\\_Lite\\_Final\\_2022.pdf](https://e-bike24-7.nl/wp-content/uploads/2022/06/OrCAD_PCB_Designer_Lite_Final_2022.pdf) <https://efekt-metal.pl/witaj-swiecie/>

<http://dottoriitaliani.it/ultime-notizie/benessere/contentreplace-crack-with-serial-key-free-for-windows/> <https://ueriker-skr.ch/advert/molimentum-quick-crack-incl-product-key-win-mac-april-2022/>

[https://gaming-walker.com/upload/files/2022/06/EATgrVBCHNMbn89xjXAR\\_08\\_b76c394dda68ed0fe426b9c4](https://gaming-walker.com/upload/files/2022/06/EATgrVBCHNMbn89xjXAR_08_b76c394dda68ed0fe426b9c42af723be_file.pdf) [2af723be\\_file.pdf](https://gaming-walker.com/upload/files/2022/06/EATgrVBCHNMbn89xjXAR_08_b76c394dda68ed0fe426b9c42af723be_file.pdf)

<https://contabilidad.xyz/?p=8556>

<https://htownkitchenandbath.com/2022/06/08/u-smooth-crack-win-mac/>

[https://wo.barataa.com/upload/files/2022/06/EaHomRpWicWLsi1Rr25l\\_08\\_63acf71eba937d3f2f36351f5dea25c](https://wo.barataa.com/upload/files/2022/06/EaHomRpWicWLsi1Rr25l_08_63acf71eba937d3f2f36351f5dea25cc_file.pdf) [c\\_file.pdf](https://wo.barataa.com/upload/files/2022/06/EaHomRpWicWLsi1Rr25l_08_63acf71eba937d3f2f36351f5dea25cc_file.pdf)

[https://eurasianhub.com/wp-](https://eurasianhub.com/wp-content/uploads/2022/06/XColor_Picker_With_Registration_Code_Free_3264bit.pdf)

[content/uploads/2022/06/XColor\\_Picker\\_With\\_Registration\\_Code\\_Free\\_3264bit.pdf](https://eurasianhub.com/wp-content/uploads/2022/06/XColor_Picker_With_Registration_Code_Free_3264bit.pdf)

[https://208whoisgreat.com/wp-content/uploads/2022/06/SAPIErr\\_Crack\\_\\_\\_Torrent.pdf](https://208whoisgreat.com/wp-content/uploads/2022/06/SAPIErr_Crack___Torrent.pdf)

<https://luxvideo.tv/2022/06/08/thinix-wifi-hotspot-crack-free-download-3264bit-2022/>

<https://chgeol.org/wp-content/uploads/2022/06/ferdeat.pdf>

[https://imarsorgula.com/wp-](https://imarsorgula.com/wp-content/uploads/2022/06/Flash_Saver_License_Code__Keygen_Download_MacWin.pdf)

[content/uploads/2022/06/Flash\\_Saver\\_License\\_Code\\_\\_Keygen\\_Download\\_MacWin.pdf](https://imarsorgula.com/wp-content/uploads/2022/06/Flash_Saver_License_Code__Keygen_Download_MacWin.pdf)

[https://mapasconceptuales.online/verypdf-pdf-to-flash-flip-book-converter-command-line-crack-keygen-full](https://mapasconceptuales.online/verypdf-pdf-to-flash-flip-book-converter-command-line-crack-keygen-full-version-updated-2022/)[version-updated-2022/](https://mapasconceptuales.online/verypdf-pdf-to-flash-flip-book-converter-command-line-crack-keygen-full-version-updated-2022/)

https://www.goldenglowyoga.je/wp-content/uploads/2022/06/Momindum\_Studio\_Crack\_Free\_For\_PC.pdf

[http://reddenegocios.garantizamifuturo.com/upload/files/2022/06/sKxrHFHWlbcmND8zjTuG\\_08\\_b76c394dda6](http://reddenegocios.garantizamifuturo.com/upload/files/2022/06/sKxrHFHWlbcmND8zjTuG_08_b76c394dda68ed0fe426b9c42af723be_file.pdf) [8ed0fe426b9c42af723be\\_file.pdf](http://reddenegocios.garantizamifuturo.com/upload/files/2022/06/sKxrHFHWlbcmND8zjTuG_08_b76c394dda68ed0fe426b9c42af723be_file.pdf)

<https://embeff.com/css-palette-march-2022/>

<https://hanffreunde-braunschweig.de/wp-content/uploads/2022/06/ersdaw.pdf>

<https://sarahebott.org/wp-content/uploads/2022/06/rednpheo.pdf>

[https://www.lawcodev.com/upload/files/2022/06/Z4bdz9vDt2FkeRr6sRZn\\_08\\_f3c5992f2619bac9cc8a8872fb66](https://www.lawcodev.com/upload/files/2022/06/Z4bdz9vDt2FkeRr6sRZn_08_f3c5992f2619bac9cc8a8872fb663798_file.pdf) [3798\\_file.pdf](https://www.lawcodev.com/upload/files/2022/06/Z4bdz9vDt2FkeRr6sRZn_08_f3c5992f2619bac9cc8a8872fb663798_file.pdf)